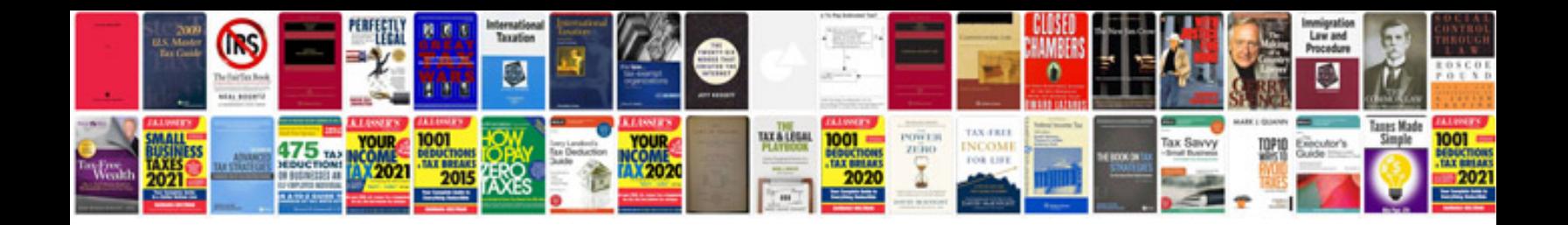

**2013 nfl schedule**

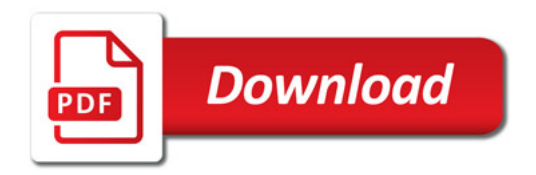

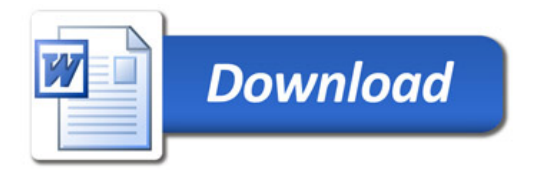